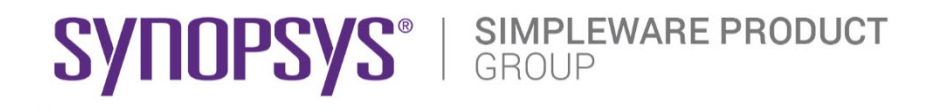

# **DICOM CONFORMANCE STATEMENT**

**SIMPLEWARE SCANIP MEDICAL SYNOPSYS (NORTHERN EUROPE) LTD BRADNINCH HALL, CASTLE STREET EXETER, DEVON, EX4 3PL, UK**

**VERSION 1.9**

**EFFECTIVE FROM: 15-DEC-2022**

# **1 Conformance Statement Overview**

ScanIP provides an image processing software environment for converting 3D scan data (MRI, CT, micro-CT, FIB-SEM...) into computational models. The application supports searching for and loading DICOM images from a local file system or remote file server. Anonymisation options may be performed on DICOM metadata in conformance with the basic confidentiality profile outlined by the DICOM standard. A DICOM export feature allows a range of images to be saved to the local file system; this includes metadata from previously imported data. Singleframe grayscale image files may also be loaded and displayed. Additionally, a surface object can be encapsulated and exported as a DICOM file, with the active background metadata embedded into the exported file.

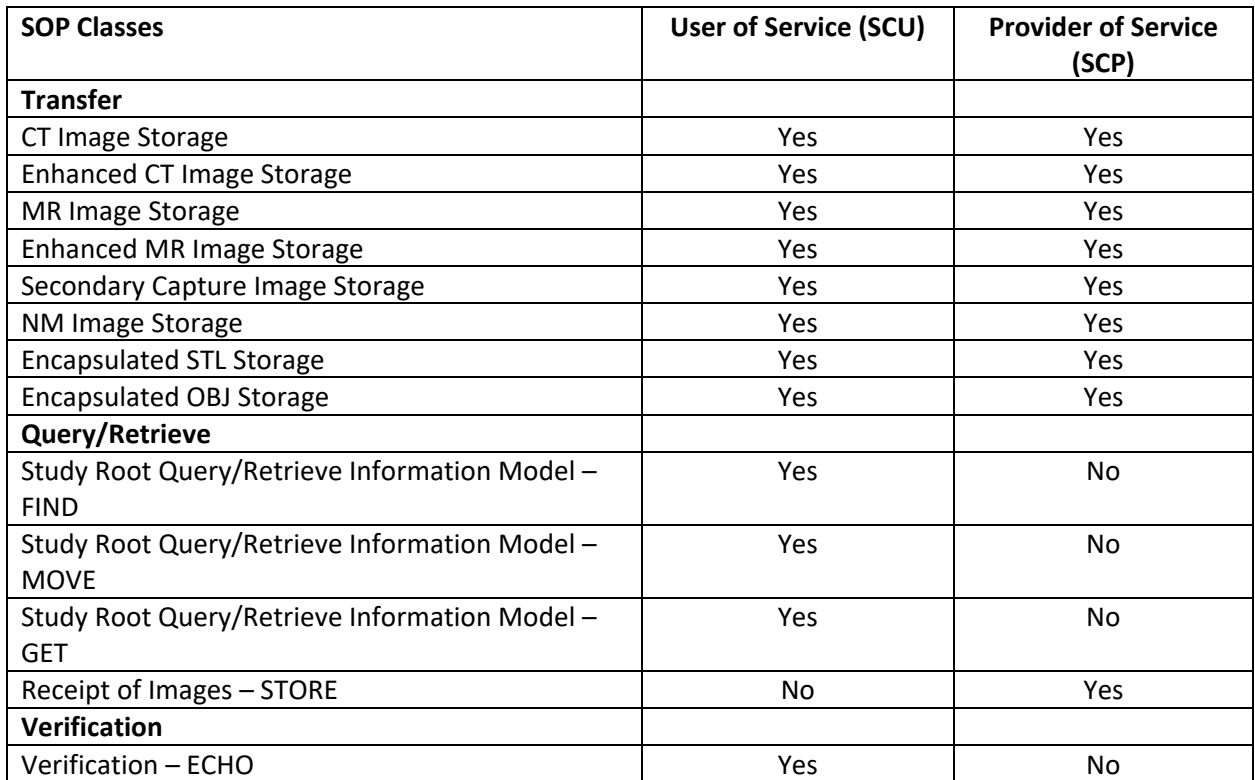

# **1.1 Network Services**

# **1.2 Media Services**

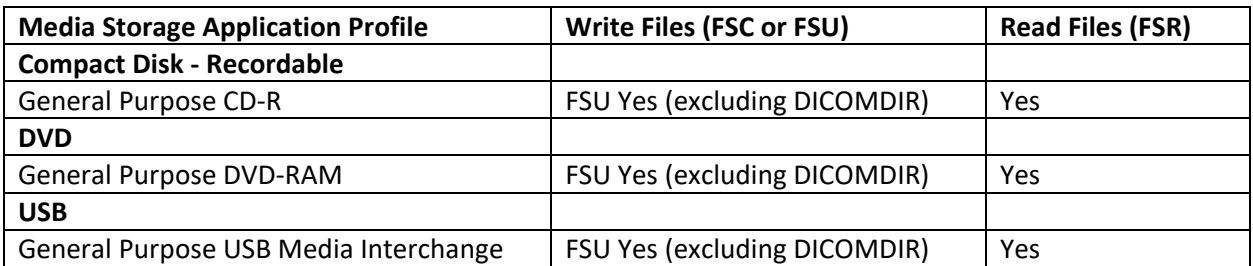

# **1.3 Supported Image SOP Classes**

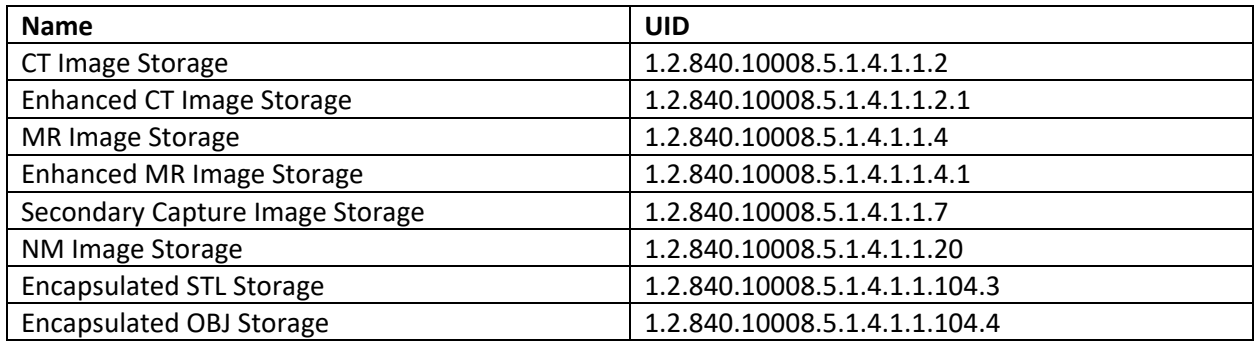

# 2 Table of Contents

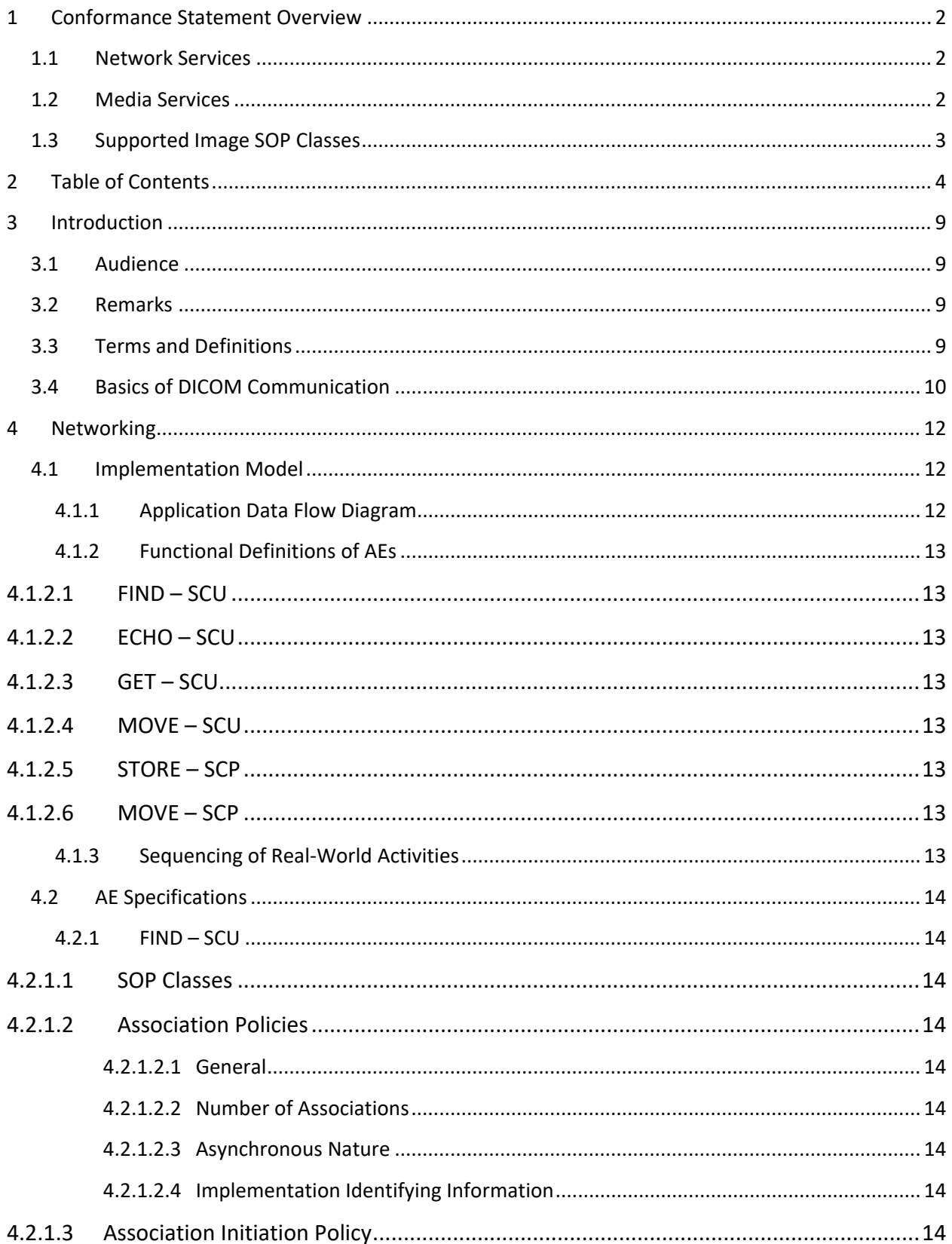

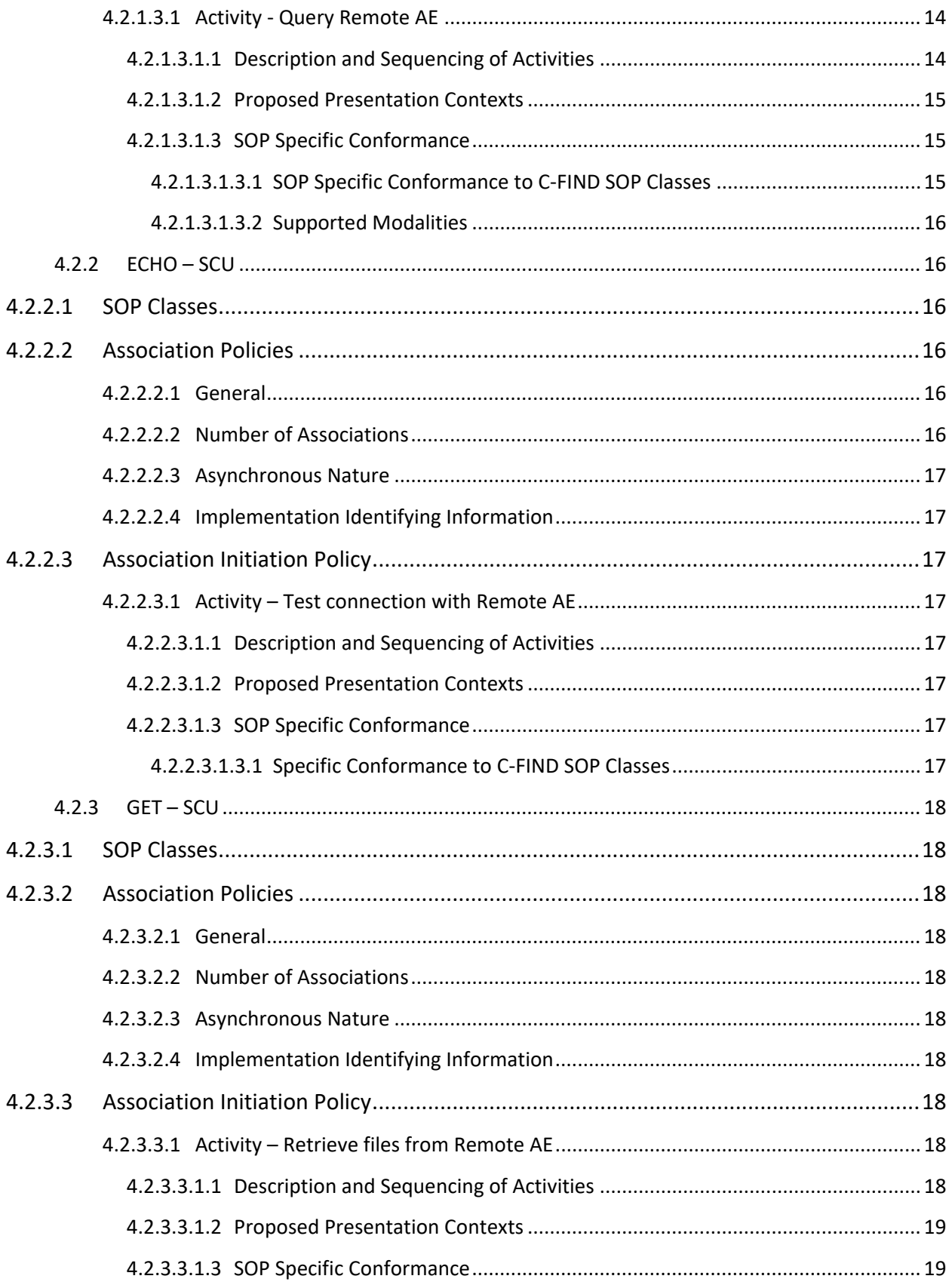

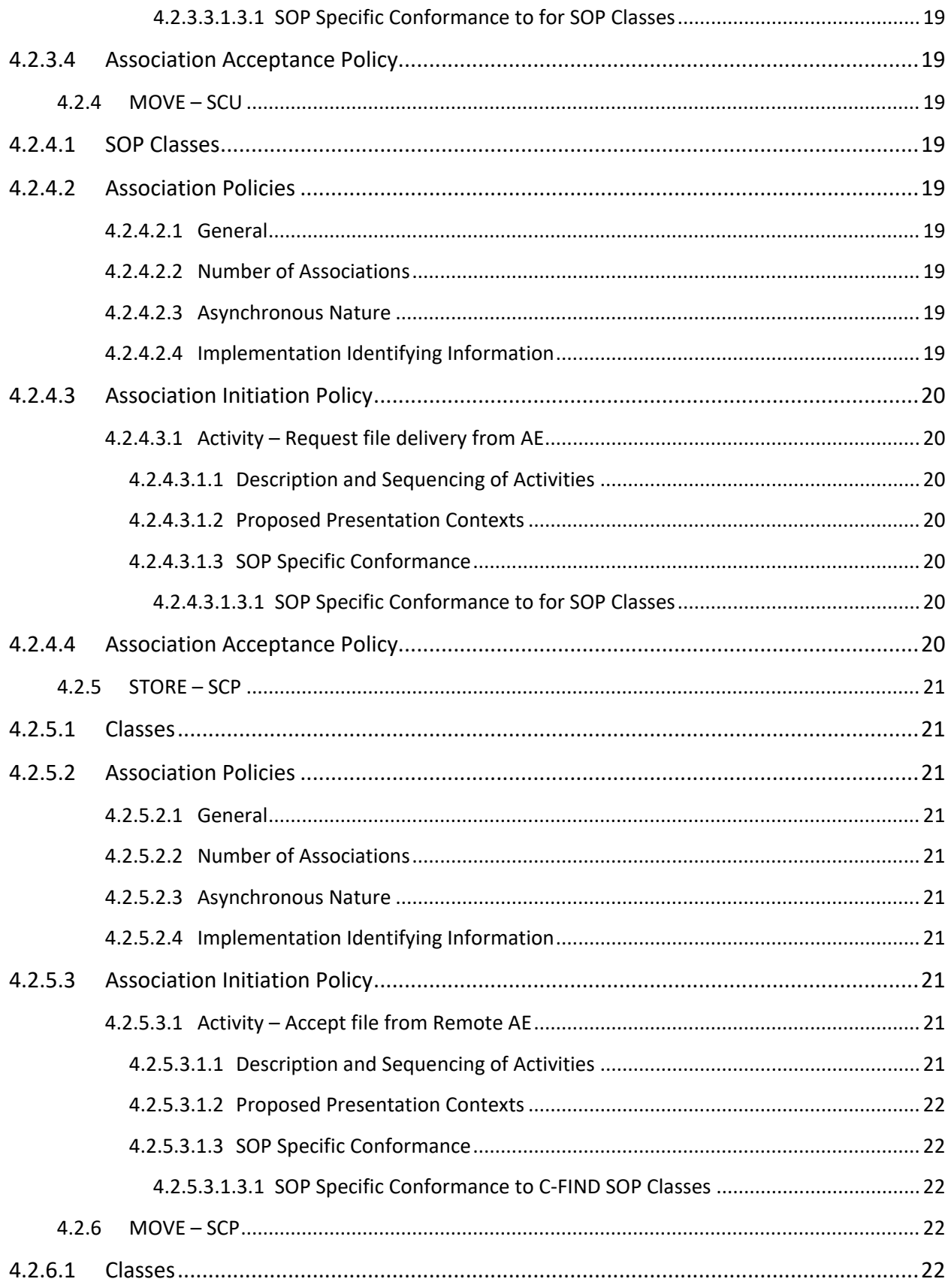

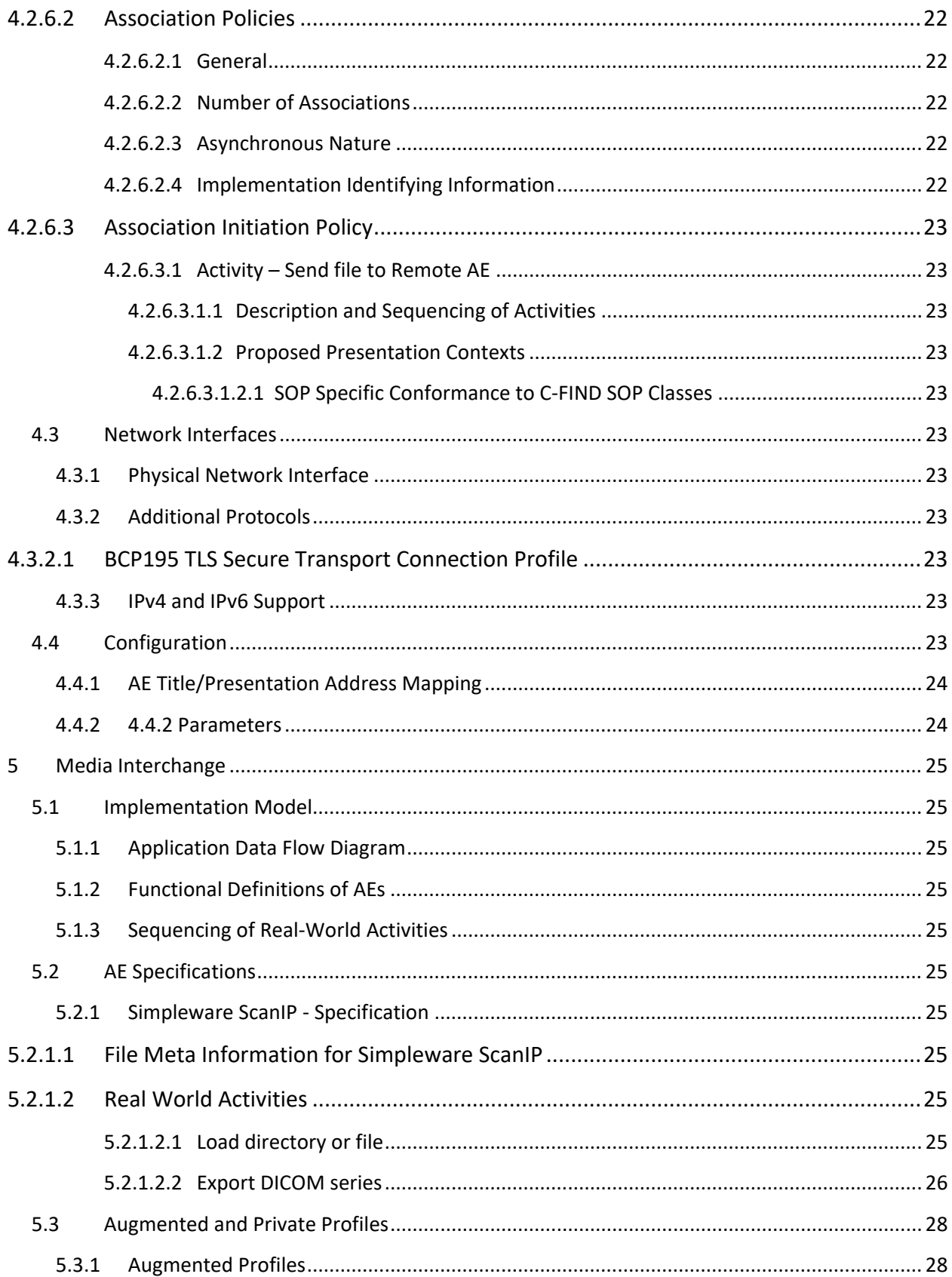

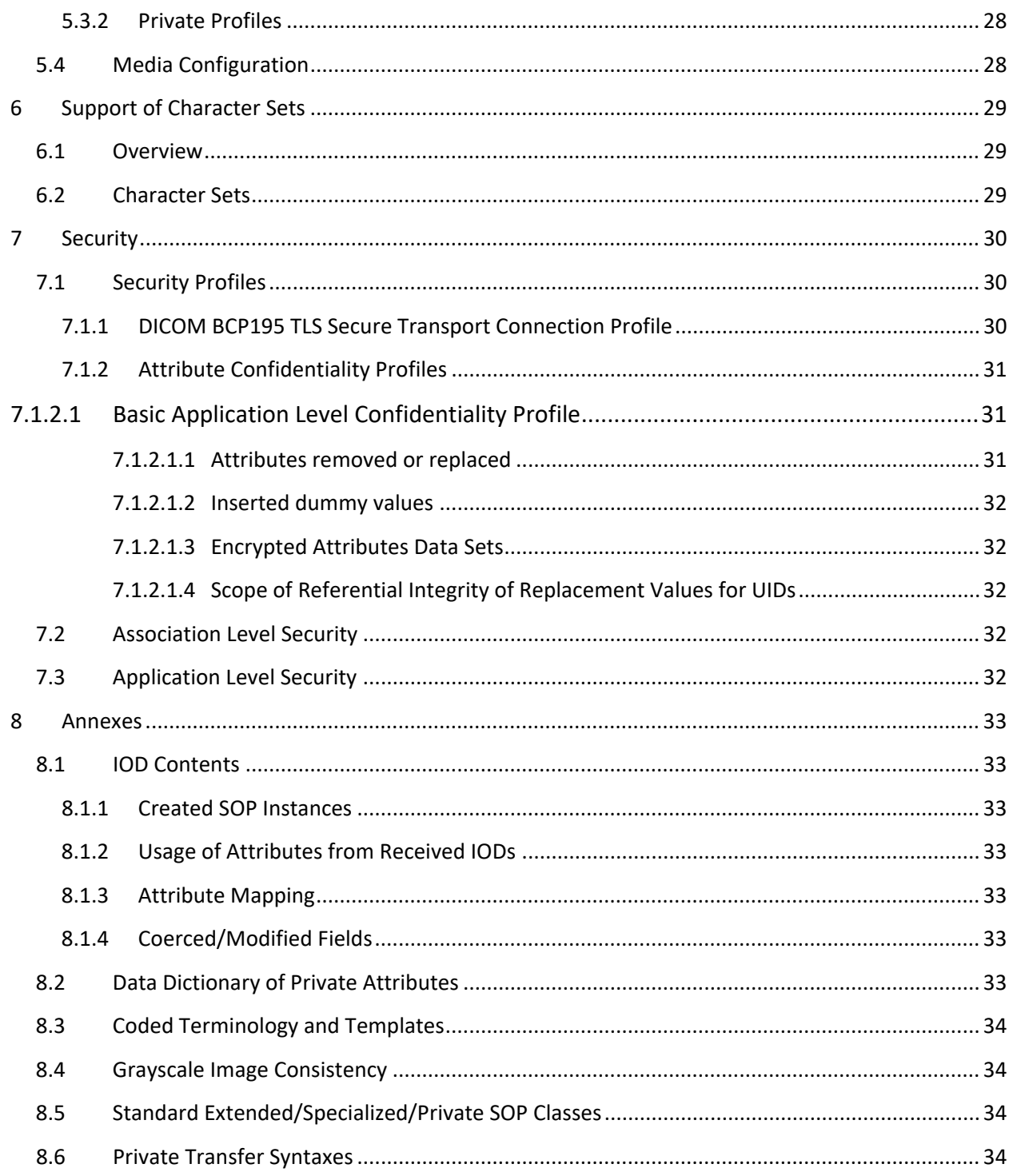

# **3 Introduction**

# **3.1 Audience**

This document is written for people who need to understand what types of DICOM files and services Simpleware ScanIP is compatible with. This includes both those responsible for overall imaging network policy and architecture, as well as integrators who must have a detailed understanding of the DICOM features of Simpleware ScanIP. This document contains some basic DICOM definitions so that any reader may understand how this product implements DICOM features. However, integrators are expected to fully understand all the DICOM terminology, how the tables in this document relate to the product's functionality, and how that functionality integrates with other devices that support compatible DICOM features.

# **3.2 Remarks**

The scope of this DICOM Conformance Statement is to facilitate integration between Simpleware ScanIP and other DICOM products. The Conformance Statement should be read and understood in conjunction with the DICOM Standard. DICOM by itself does not guarantee interoperability.

The Conformance Statement does, however, facilitate a first-level comparison for interoperability between different applications supporting compatible DICOM functionality.

This Conformance Statement is not supposed to replace validation with other DICOM equipment to ensure proper exchange of intended information. In fact, the user should be aware of the following important issues:

- The comparison of different Conformance Statements is just the first step towards assessing interconnectivity and interoperability between the product and other DICOM conformant equipment.
- Test procedures should be defined and executed to validate the required level of interoperability with specific DICOM equipment, as established by the healthcare facility.

# **3.3 Terms and Definitions**

Informal definitions are provided for the following terms used in this Conformance Statement. Acronyms are provided where appropriate. The DICOM Standard is the authoritative source for formal definitions of these terms.

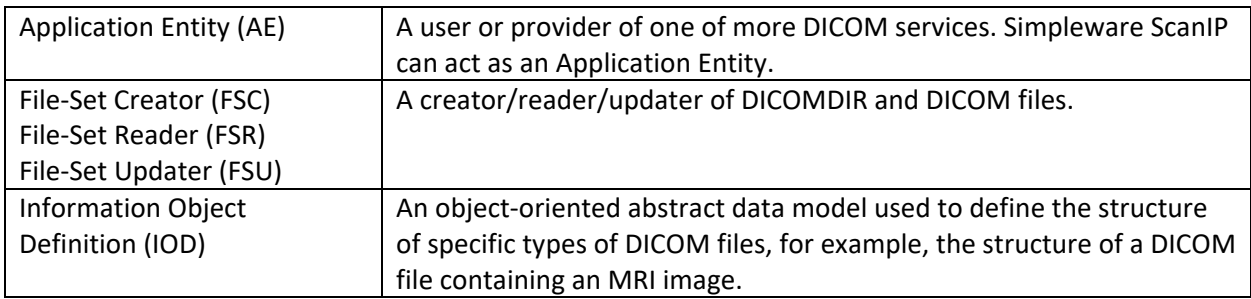

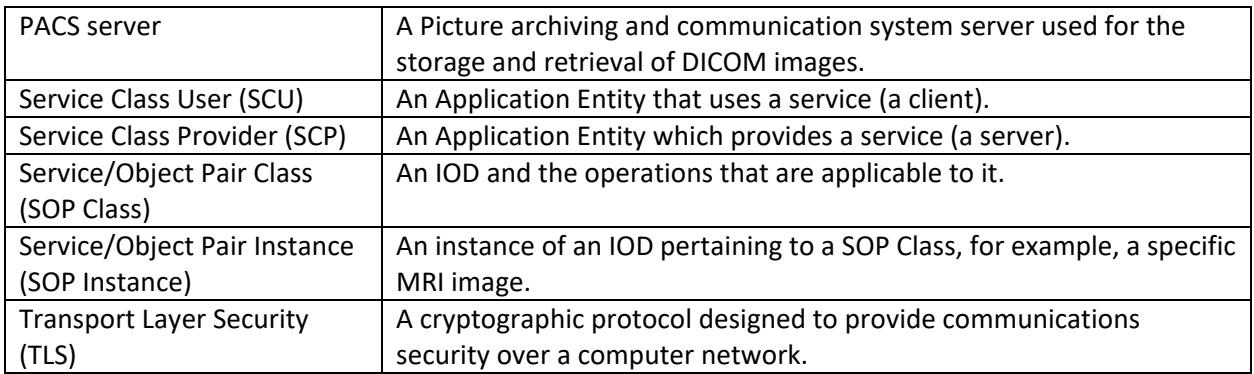

# **3.4 Basics of DICOM Communication**

This section describes terminology used in this Conformance Statement for the non-specialist. The key terms used in the Conformance Statement are highlighted in italics below. This section is not a substitute for training about DICOM, and it makes many simplifications about the meanings of DICOM terms.

Two *Application Entities* (devices) that want to communicate with each other over a network using DICOM protocol must first agree on several things during an initial network "handshake". One of the two devices must initiate an *Association* (a connection to the other device), and ask if specific services, information, and encoding can be supported by the other device (*Negotiation*).

DICOM specifies a number of network services and types of information objects, each of which is called an *Abstract Syntax* for the Negotiation. DICOM also specifies a variety of methods for encoding data, denoted *Transfer Syntaxes*. The Negotiation allows the initiating Application Entity to propose combinations of Abstract Syntax and Transfer Syntax to be used on the Association; these combinations are called *Presentation Contexts*. The receiving Application Entity accepts the Presentation Contexts it supports.

For each Presentation Context, the Association Negotiation also allows the devices to agree on *Roles* - which one is the *Service Class User* (SCU - client) and which is the *Service Class Provider* (SCP - server). Normally the device initiating the connection is the SCU, i.e., the client system calls the server, but not always.

The Association Negotiation finally enables exchange of maximum network packet (PDU) size, security information, and network service options (called *Extended Negotiation* information).

The Application Entities, having negotiated the Association parameters, may now commence exchanging data. Common data exchanges include queries for worklists and lists of stored images, transfer of image objects and analyses (structured reports), and sending images to film printers. Each exchangeable unit of data is formatted by the sender in accordance with the appropriate *Information Object Definition*, and sent using the negotiated Transfer Syntax. There is a Default Transfer Syntax that all systems must accept, but it may not be the most efficient for some use cases. Each transfer is explicitly acknowledged by the receiver with a *Response Status* indicating success, failure, or that query or retrieve operations are still in process.

Two Application Entities may also communicate with each other by exchanging media (such as a CD-R). Since there is no Association Negotiation possible, they both use a *Media Application Profile* that specifies "pre-negotiated" exchange media format, Abstract Syntax, and Transfer Syntax.

# **4 Networking**

# **4.1 Implementation Model**

# 4.1.1 **Application Data Flow Diagram**

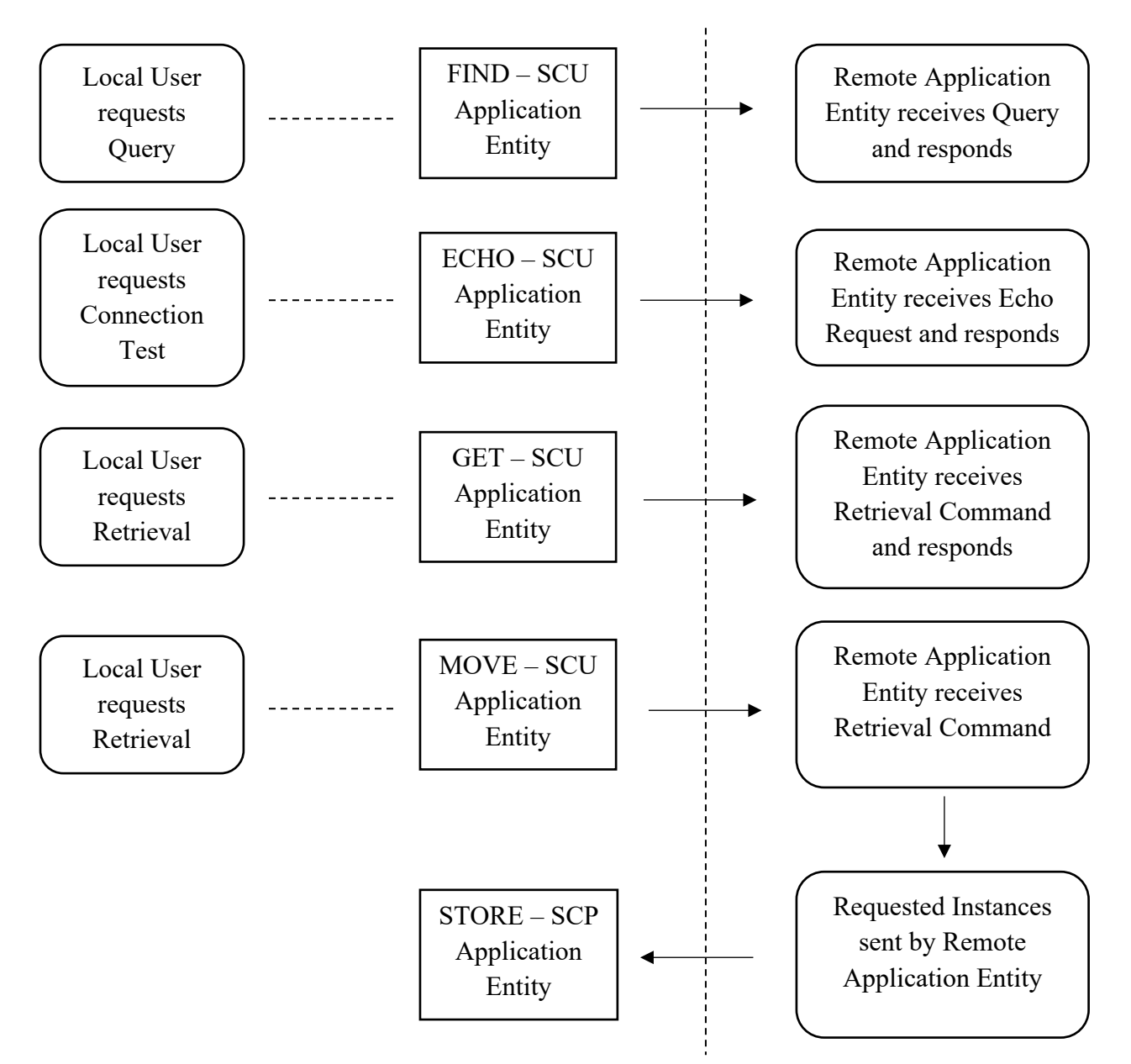

DICOM Standard Interface

Simpleware ScanIP is a single application that provides both a user interface and network communication (spawning additional threads as necessary to handle incoming connections), as well as media support.

Conceptually the network services may be modelled as the following separate AEs, though in fact all the AEs share a single (configurable) AE Title:

- FIND SCU, which sends queries and listens for a response.
- ECHO SCU, which sends echo requests and listens for a response.
- GET SCU, which retrieves studies to a temporary operating system directory.
- MOVE SCU, which requests the transfer of studies and waits for the remote system to initiate the transfer.
- STORE SCP, which accepts studies, as requested by MOVE SCU, and stores them in a temporary operating system directory.
- MOVE SCP, which initiates transfers of studies to a remote PACS server.

# 4.1.2 **Functional Definitions of AEs**

## *4.1.2.1 FIND – SCU*

FIND – SCU is activated through the user interface when the user initiates a search in the PACS import wizard. Search terms include Modalities, Study date (range) and a free-form text field for matches to Patient Name, Patient ID, Accession Number or Study Description.

# *4.1.2.2 ECHO – SCU*

ECHO – SCU is activated by the user when they want to test a connection to a PACS server.

## *4.1.2.3 GET – SCU*

GET – SCU is activated when the user selects a study to download (previously identified by FIND – SCU) from a PACS server configured to use the C-GET protocol.

## *4.1.2.4 MOVE – SCU*

MOVE – SCU is activated when the user selects a study to download (previously identified by FIND – SCU) from a PACS server configured to use the C-MOVE protocol.

# *4.1.2.5 STORE – SCP*

STORE – SCP is activated when a remote server initiates the transfer of a study via the C-MOVE protocol in response to a request made by MOVE – SCU.

## *4.1.2.6 MOVE – SCP*

MOVE – SCP is activated when the user selects a background to export to a PACS server.

## 4.1.3 **Sequencing of Real-World Activities**

All activities are sequentially initiated in the user interface, and another activity may not be initiated until the prior activity has completed.

# **4.2 AE Specifications**

## 4.2.1 **FIND – SCU**

## *4.2.1.1 SOP Classes*

This Application Entity provides Standard Conformance to the following SOP Class:

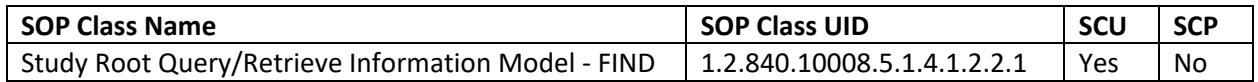

## *4.2.1.2 Association Policies*

## 4.2.1.2.1 General

FIND-SCU initiates but never accepts associations.

## 4.2.1.2.2 Number of Associations

Number of Associations as an Association Initiator for FIND – SCU:

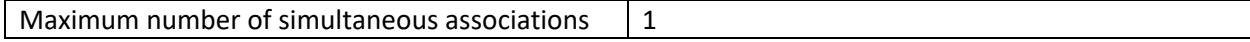

#### 4.2.1.2.3 Asynchronous Nature

FIND-SCU will only allow a single outstanding operation on an Association. Therefore, FIND-SCU will not perform asynchronous operations window negotiation.

#### 4.2.1.2.4 Implementation Identifying Information

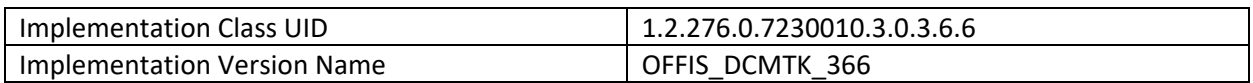

#### *4.2.1.3 Association Initiation Policy*

FIND-SCU attempts to initiate a new association when the user performs the query action from the user interface. If this involves recursive queries for lower query levels in the hierarchy, these will be performed on the same association.

## 4.2.1.3.1 Activity - Query Remote AE

4.2.1.3.1.1 Description and Sequencing of Activities

A single attempt will be made to query the remote AE. If the query fails, for whatever reason, no retry will be performed.

## 4.2.1.3.1.2 Proposed Presentation Contexts

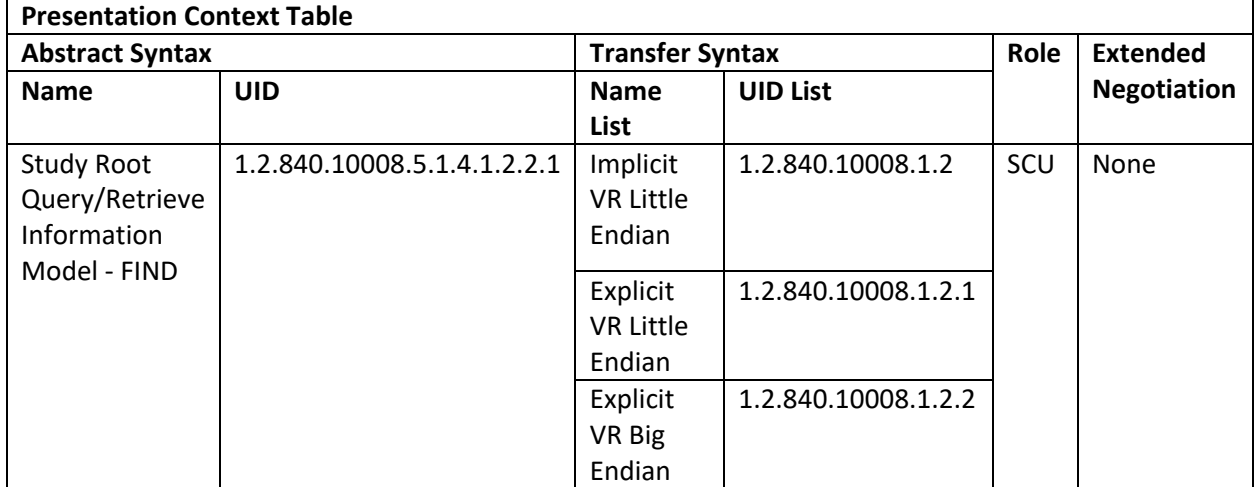

4.2.1.3.1.3 SOP Specific Conformance

*4.2.1.3.1.3.1 SOP Specific Conformance to C-FIND SOP Classes*

FIND-SCU provides standard conformance to the supported C-FIND SOP Classes.

Only a single information model, Study Root, is supported.

All queries are initiated at the highest level of the information model (the STUDY level), and then for each response received, repeated at the next lower level (the SERIES level).

The following identifiers are supported in FIND – SCU queries:

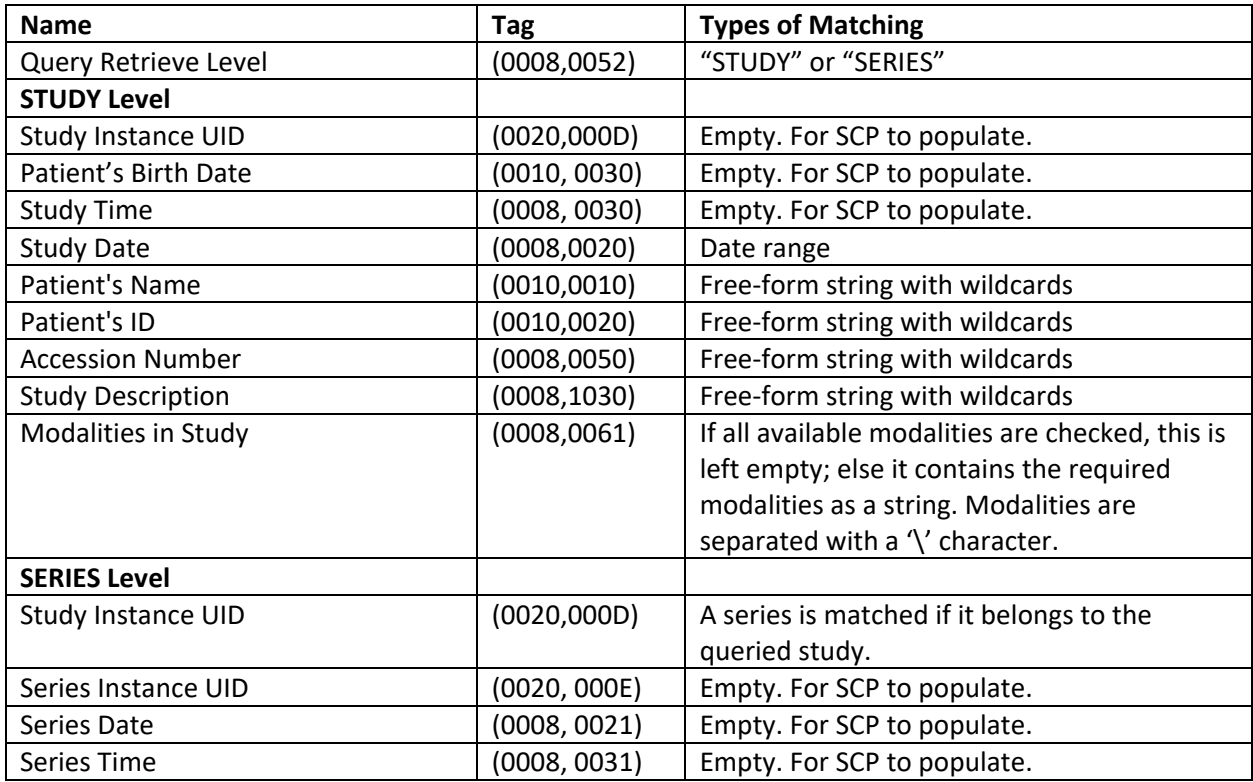

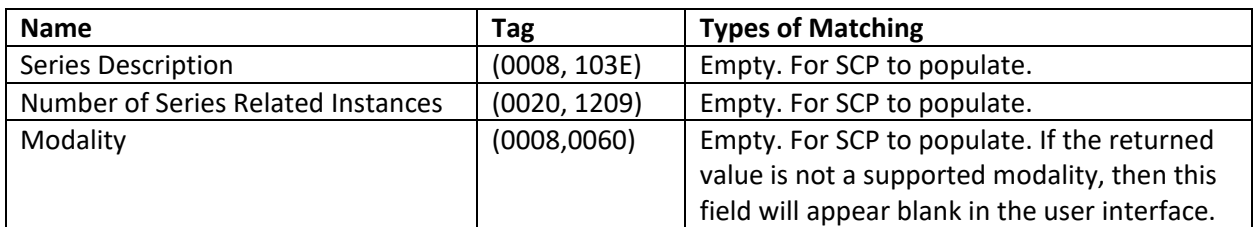

## *4.2.1.3.1.3.2 Supported Modalities*

The following modalities are supported for search purposes:

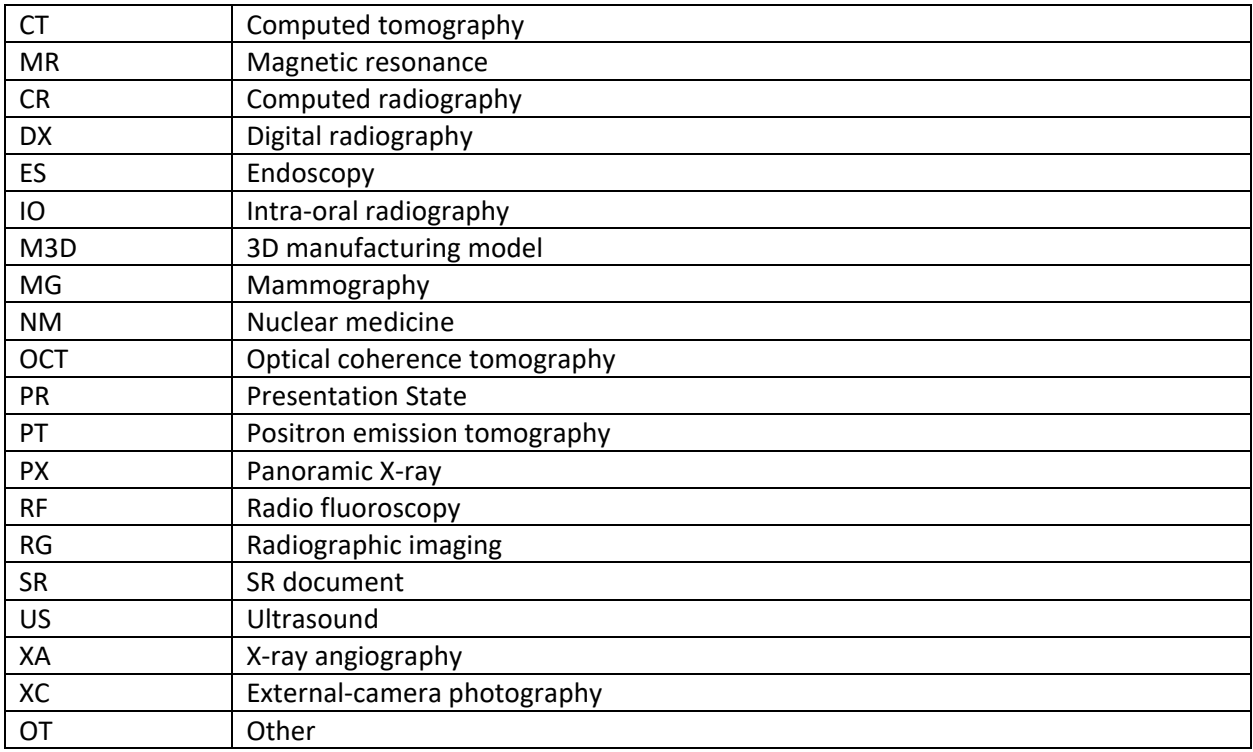

#### 4.2.2 **ECHO – SCU**

#### *4.2.2.1 SOP Classes*

This Application Entity provides Standard Conformance to the following SOP Class:

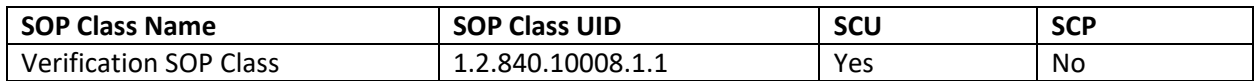

#### *4.2.2.2 Association Policies*

#### 4.2.2.2.1 General

ECHO-SCU initiates but never accepts associations.

#### 4.2.2.2.2 Number of Associations

#### Number of Associations as an Association Initiator for ECHO – SCU:

Maximum number of simultaneous associations  $|1|$ 

## 4.2.2.2.3 Asynchronous Nature

ECHO-SCU will only allow a single outstanding operation on an Association. Therefore, ECHO-SCU will not perform asynchronous operations window negotiation.

## 4.2.2.2.4 Implementation Identifying Information

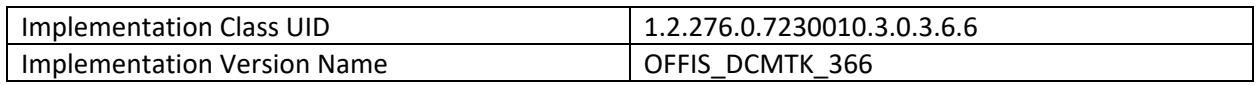

## *4.2.2.3 Association Initiation Policy*

ECHO-SCU attempts to initiate a new association when the user requests a connection test from the user interface.

## 4.2.2.3.1 Activity – Test connection with Remote AE

4.2.2.3.1.1 Description and Sequencing of Activities

A single attempt will be made to 'ping' the remote AE. If the query fails, for whatever reason, no retry will be performed.

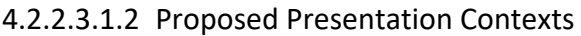

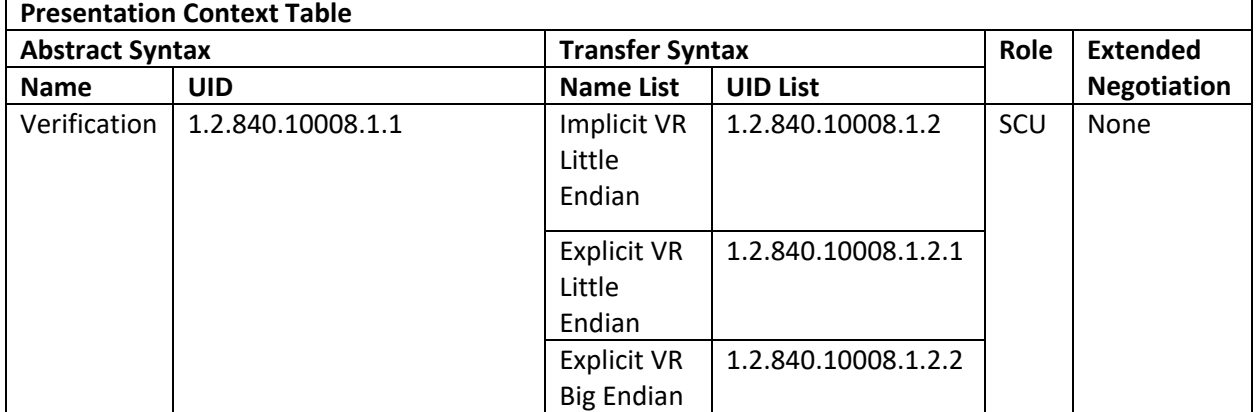

4.2.2.3.1.3 SOP Specific Conformance

*4.2.2.3.1.3.1 Specific Conformance to C-FIND SOP Classes*

ECHO – SCU provides standard conformance to the Verification Service Class.

## 4.2.3 **GET – SCU**

## *4.2.3.1 SOP Classes*

GET-SCU provide Standard Conformance to the following SOP Class:

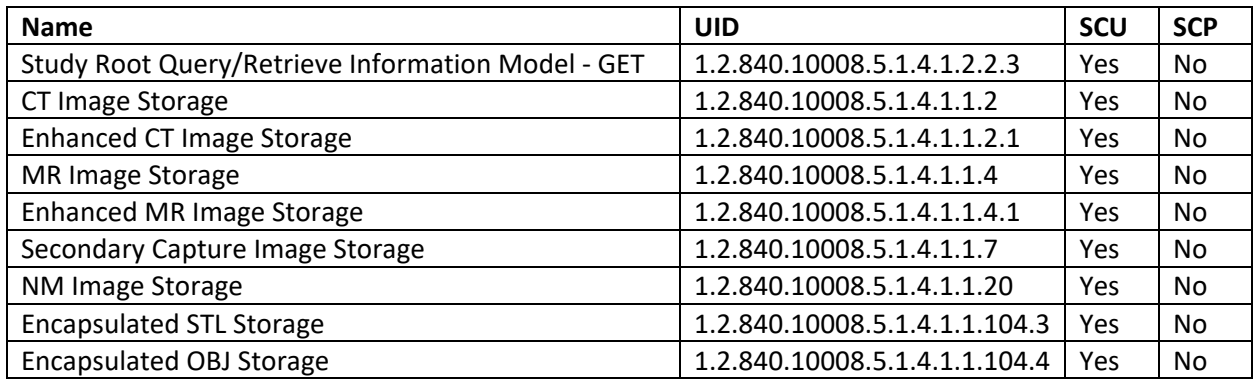

## *4.2.3.2 Association Policies*

#### 4.2.3.2.1 General

GET-SCU initiates but never accepts associations.

## 4.2.3.2.2 Number of Associations

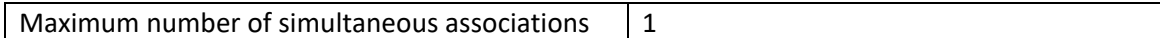

#### 4.2.3.2.3 Asynchronous Nature

GET-SCU will only allow a single outstanding operation on an Association. Therefore, GET-SCU will not perform asynchronous operations window negotiation.

#### 4.2.3.2.4 Implementation Identifying Information

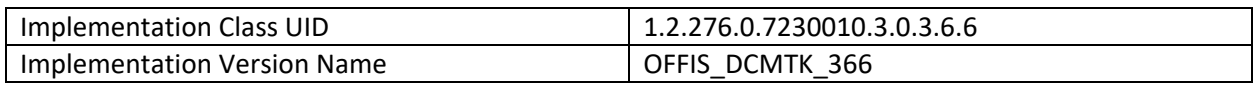

#### *4.2.3.3 Association Initiation Policy*

GET – SCU attempts to initiate a new association when the user performs the retrieve action from the user interface.

#### 4.2.3.3.1 Activity – Retrieve files from Remote AE

#### 4.2.3.3.1.1 Description and Sequencing of Activities

For the study selected from the user interface to be retrieved, a single attempt will be made to retrieve it from the remote AE in question. If the retrieve fails, for whatever reason, no retry will be performed. As studies are received they are copied to a temporary operating system directory. Temporary files are removed once relevant data has been extracted into the Simpleware ScanIP propriety format, or if the operation is cancelled.

## 4.2.3.3.1.2 Proposed Presentation Contexts

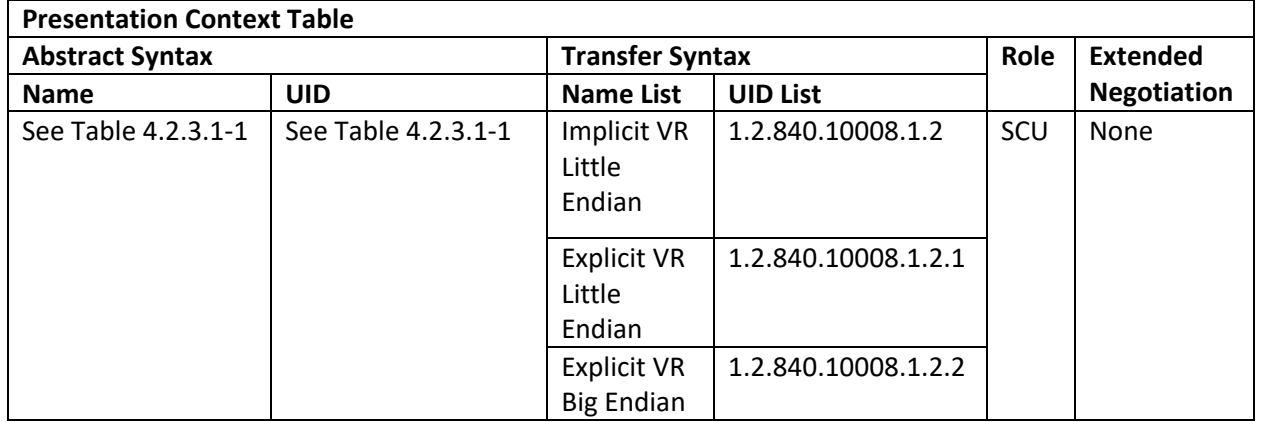

4.2.3.3.1.3 SOP Specific Conformance

## *4.2.3.3.1.3.1 SOP Specific Conformance to for SOP Classes*

GET – SCU provides standard conformance to the supported C-GET SOP Classes.

Only a single information model, Study Root, is supported.

A retrieval will be performed at the STUDY level.

## *4.2.3.4 Association Acceptance Policy*

GET-SCU does not accept associations.

#### 4.2.4 **MOVE – SCU**

#### *4.2.4.1 SOP Classes*

MOVE-SCU provide Standard Conformance to the following SOP Class:

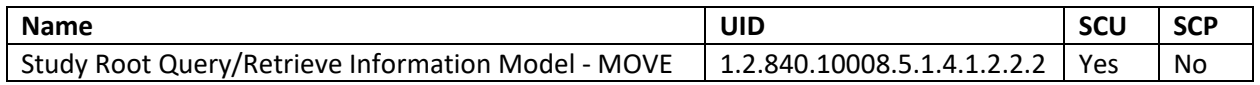

#### *4.2.4.2 Association Policies*

#### 4.2.4.2.1 General

MOVE-SCU initiates but never accepts associations.

#### 4.2.4.2.2 Number of Associations

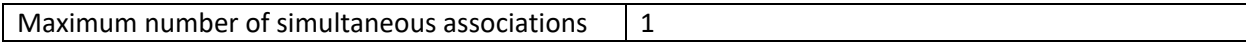

#### 4.2.4.2.3 Asynchronous Nature

MOVE-SCU will only allow a single outstanding operation on an Association. Therefore, MOVE-SCU will not perform asynchronous operations window negotiation.

#### 4.2.4.2.4 Implementation Identifying Information

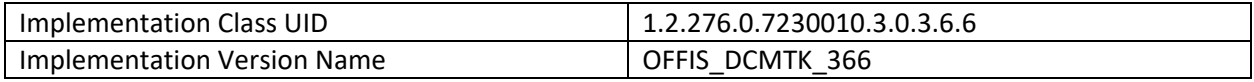

# *4.2.4.3 Association Initiation Policy*

MOVE – SCU attempts to initiate a new association when the user requests the study delivery from the user interface.

## 4.2.4.3.1 Activity – Request file delivery from AE

## 4.2.4.3.1.1 Description and Sequencing of Activities

For the study selected from the user interface to be delivered, a single attempt will be made to request it from the remote AE in question. If the request fails, for whatever reason, no retry will be performed.

## 4.2.4.3.1.2 Proposed Presentation Contexts

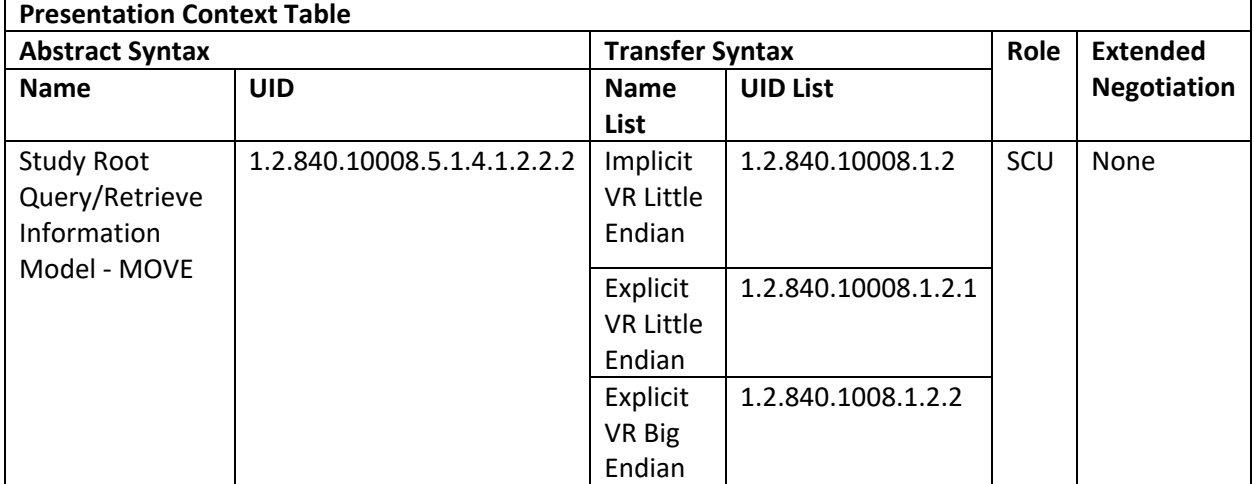

4.2.4.3.1.3 SOP Specific Conformance

*4.2.4.3.1.3.1 SOP Specific Conformance to for SOP Classes*

MOVE – SCU provides standard conformance to the supported C-MOVE SOP Classes.

Only a single information model, Study Root, is supported.

A delivery request will be performed at the STUDY level.

## *4.2.4.4 Association Acceptance Policy*

MOVE-SCU does not accept associations.

## 4.2.5 **STORE – SCP**

## *4.2.5.1 Classes*

STORE-SCP provide Standard Conformance to the following SOP Classes:

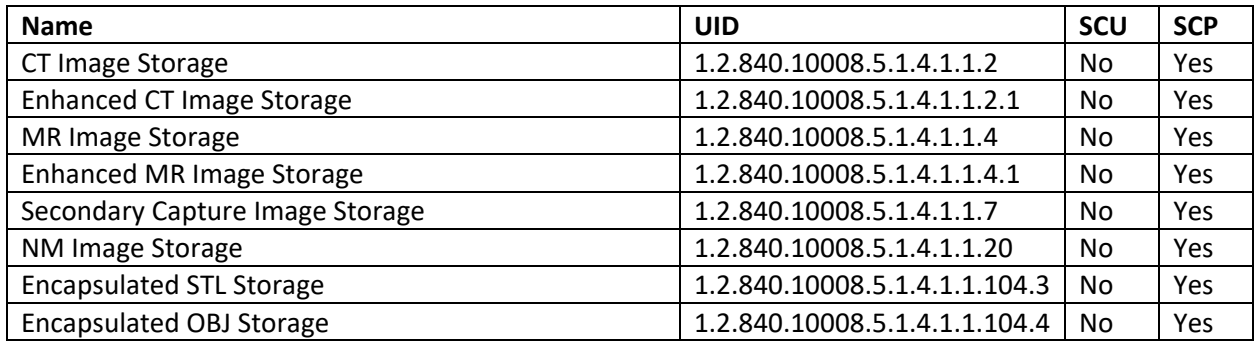

## *4.2.5.2 Association Policies*

#### 4.2.5.2.1 General

STORE-SCP accepts but never initiates associations.

## 4.2.5.2.2 Number of Associations

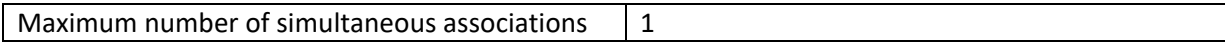

## 4.2.5.2.3 Asynchronous Nature

STORE-SCP will only allow a single outstanding operation on an Association. Therefore, STORE-SCP will not perform asynchronous operations window negotiation.

#### 4.2.5.2.4 Implementation Identifying Information

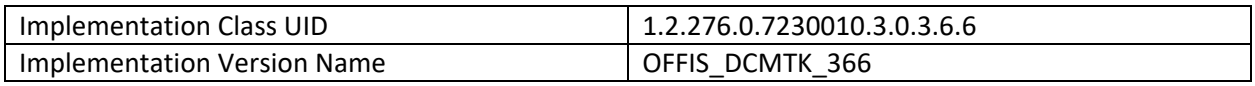

## *4.2.5.3 Association Initiation Policy*

STORE-SCP does not initiate associations.

#### 4.2.5.3.1 Activity – Accept file from Remote AE

## 4.2.5.3.1.1 Description and Sequencing of Activities

As instances are received, they are copied to a temporary operating system directory. Temporary files are removed once relevant data has been extracted into the Simpleware ScanIP propriety format, or if the operation is cancelled.

## 4.2.5.3.1.2 Proposed Presentation Contexts

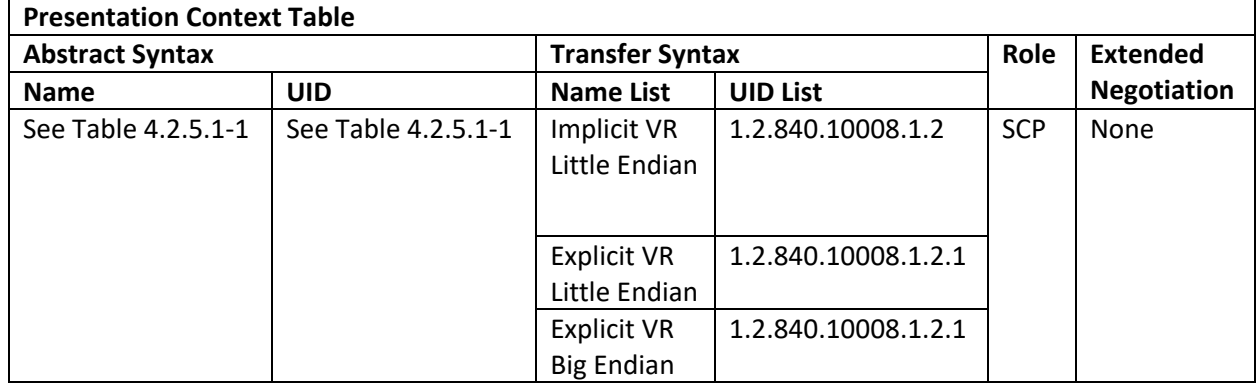

#### 4.2.5.3.1.3 SOP Specific Conformance

## *4.2.5.3.1.3.1 SOP Specific Conformance to C-FIND SOP Classes*

STORE-SCP provides standard conformance to the Storage Service Class.

## 4.2.6 **MOVE – SCP**

#### *4.2.6.1 Classes*

MOVE-SCP provide Standard conformance to the following SOP Classes:

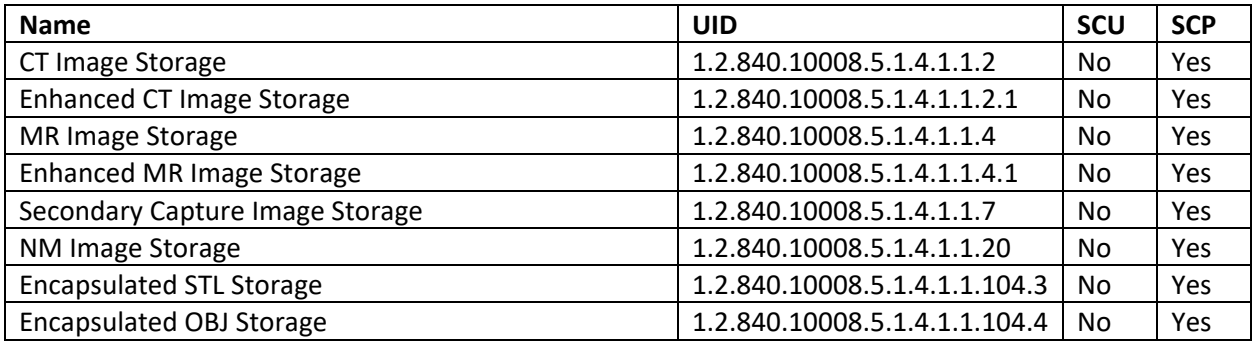

## *4.2.6.2 Association Policies*

#### 4.2.6.2.1 General

MOVE-SCP initiates but never accepts associations.

#### 4.2.6.2.2 Number of Associations

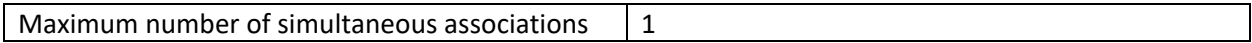

#### 4.2.6.2.3 Asynchronous Nature

MOVE-SCP will only allow a single outstanding operation on an Association. Therefore, MOVE-SCP will not perform asynchronous operations window negotiation.

#### 4.2.6.2.4 Implementation Identifying Information

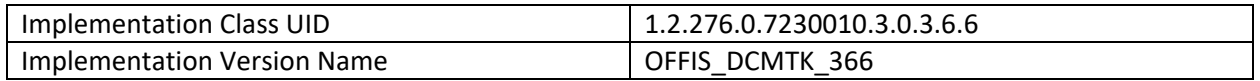

# *4.2.6.3 Association Initiation Policy*

# 4.2.6.3.1 Activity – Send file to Remote AE

# 4.2.6.3.1.1 Description and Sequencing of Activities

As instances are sent, they are copied to a temporary operating system directory. Temporary files are removed once sent to the remote AE, of if the operation is cancelled.

## 4.2.6.3.1.2 Proposed Presentation Contexts

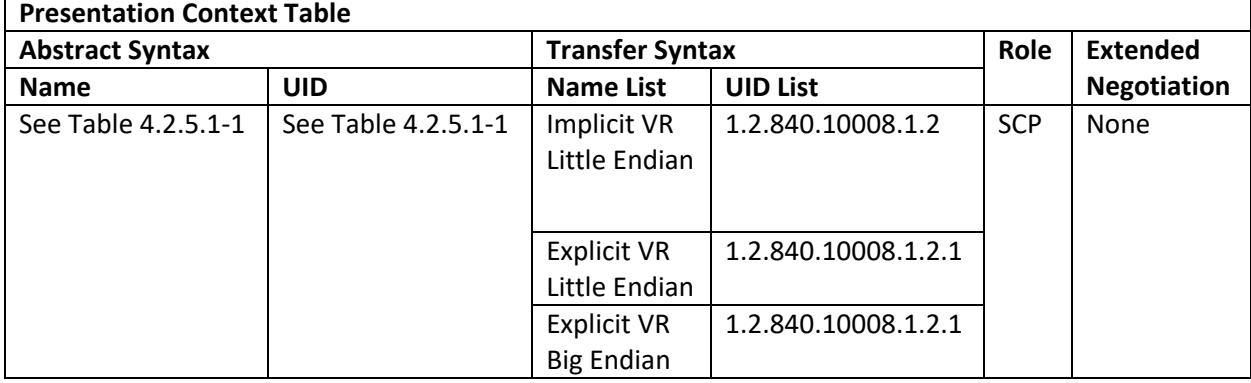

# *4.2.6.3.1.2.1 SOP Specific Conformance to C-FIND SOP Classes*

MOVE-SCP provides standard conformance to the Storage Service Class.

# **4.3 Network Interfaces**

## 4.3.1 **Physical Network Interface**

The application is indifferent to the physical medium over which TCP/IP executes, which is dependent on the underlying operating system and hardware.

## 4.3.2 **Additional Protocols**

When host names rather than IP addresses are used in the configuration properties to specify presentation addresses for remote AEs, the application is dependent on the name resolution mechanism of the underlying operating system.

# *4.3.2.1 BCP195 TLS Secure Transport Connection Profile*

ScanIP conforms to the BCP195 TLS Secure Transport Connection Profile (for details see section 7.1.1: DICOM BCP195 TLS Secure Transport Connection Profile).

## 4.3.3 **IPv4 and IPv6 Support**

This product supports IPv4 only.

# **4.4 Configuration**

All configuration is performed in the PACS section of the Simpleware ScanIP Preferences dialog. Refer to the Simpleware ScanIP built-in help system for details.

# 4.4.1 **AE Title/Presentation Address Mapping**

The AE Title of the local application is configurable in the Simpleware ScanIP preferences dialog and is shared by all the AEs listed in section 4.1 Implementation Model. The mapping of the logical name by which remote AEs are described in the user interface to presentation address (hostname or IP address and port number) is configurable in the preferences dialog.

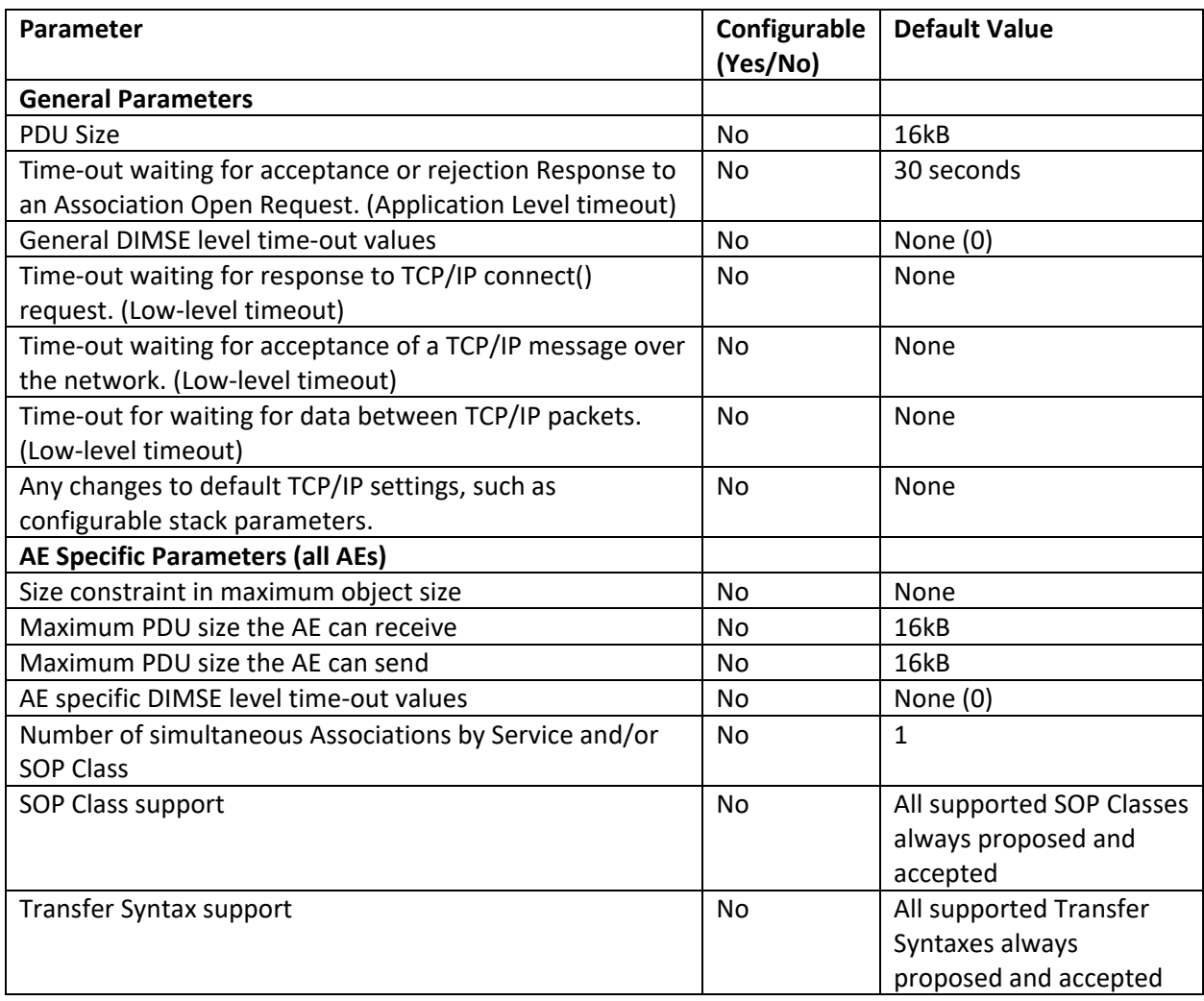

## 4.4.2 **4.4.2 Parameters**

# **5 Media Interchange**

# **5.1 Implementation Model**

# 5.1.1 **Application Data Flow Diagram**

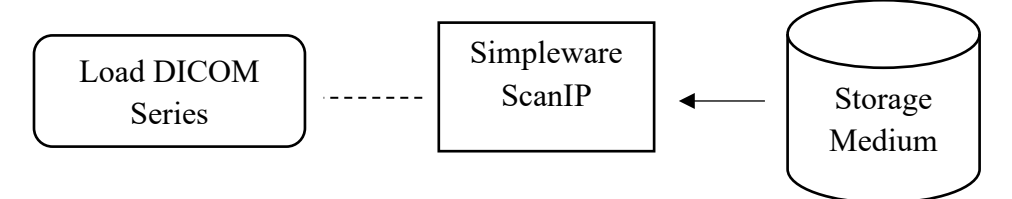

# 5.1.2 **Functional Definitions of AEs**

Simpleware ScanIP provides media support as a File Set Reader. The user may select a series of single-frame image files from a directory, or a multi-frame image file, to be loaded for display and further processing. The reading and display of the contents of DICOMDIR files is supported to help identify series for loading.

# 5.1.3 **Sequencing of Real-World Activities**

All FSR activities are sequentially initiated in the user interface or through commands in a script. Another activity may not be initiated until the prior activity has completed.

# **5.2 AE Specifications**

## 5.2.1 **Simpleware ScanIP - Specification**

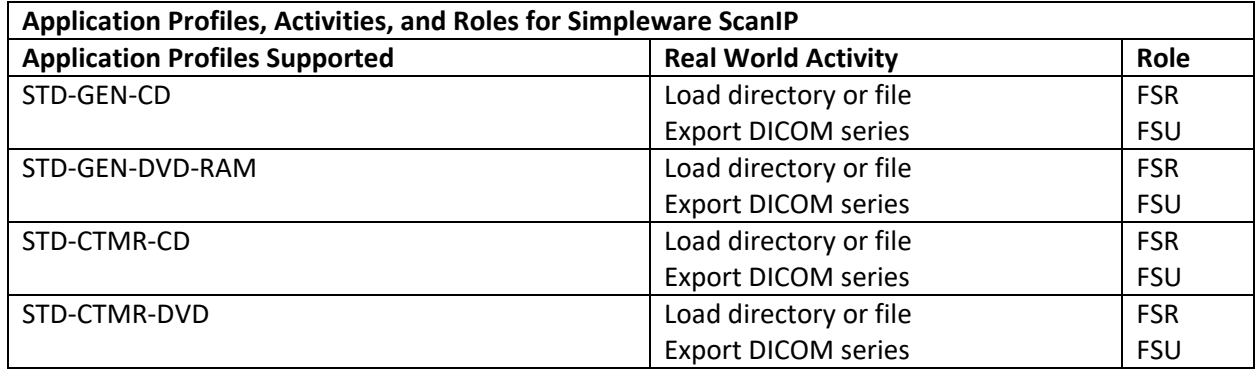

# *5.2.1.1 File Meta Information for Simpleware ScanIP*

Simpleware ScanIP will add the meta information to files on export as an FSU.

# *5.2.1.2 Real World Activities*

## 5.2.1.2.1 Load directory or file

When the user selects the DICOM import operation, a wizard will be displayed allowing an operating system directory or a DICOMDIR file to be selected. Once selected, a browser will be displayed from which a DICOM series may be chosen and in turn imported into the software. The user can examine relevant DICOM elements prior to import.

## 5.2.1.2.2 Export DICOM series

When the user selects the DICOM export operation, a dialog will be displayed, from which options can be selected to export a range of slices, compress the files and anonymise the DICOM elements. The user can then select a destination to export a sequence of DICOM files.

When file compression is specified the format will be lossless JPEG2000.

When exporting a ScanIP background that has no existing DICOM data, the following set of tags will be generated and added to each 'dcm' file to be exported:

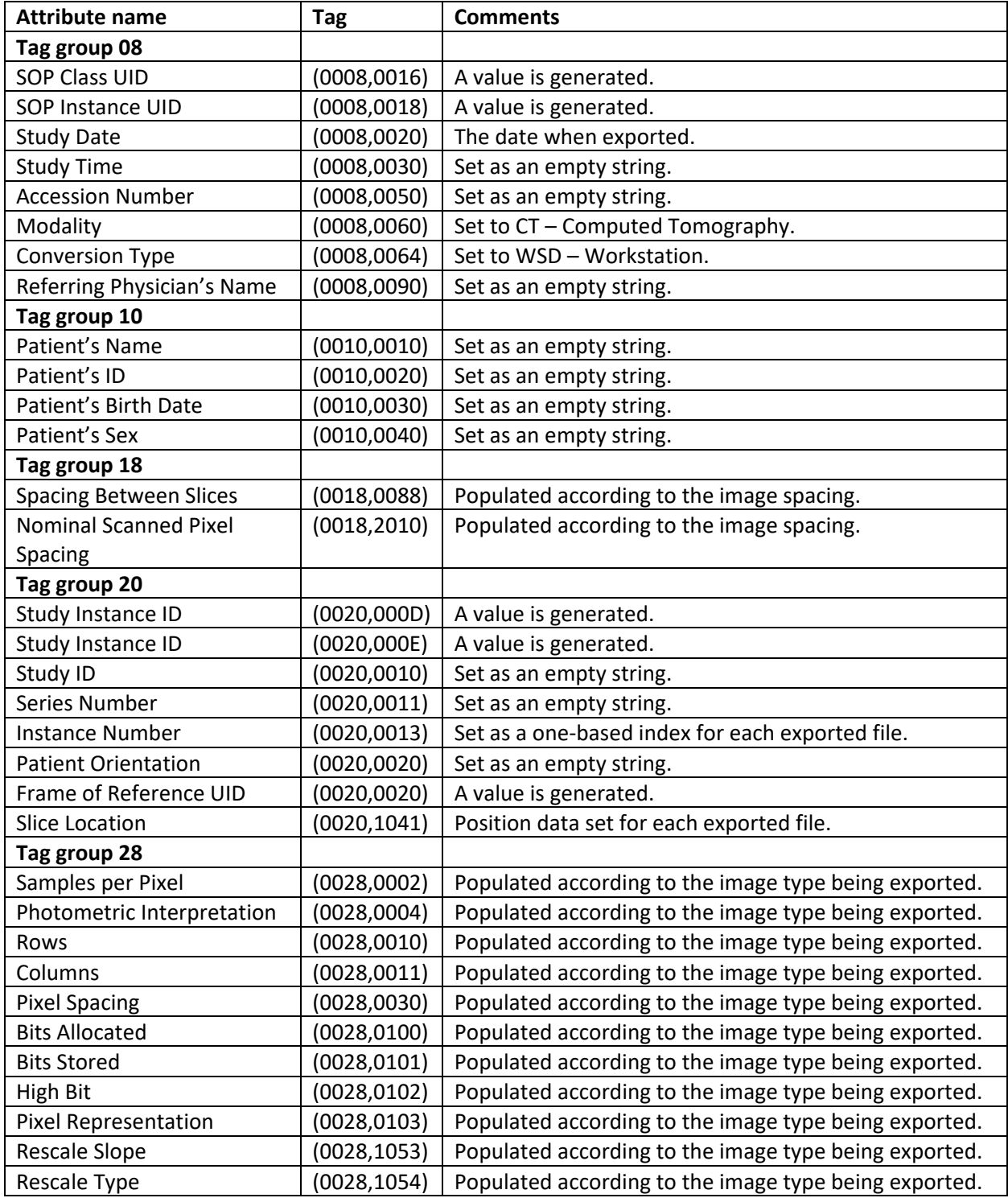

# **5.3 Augmented and Private Profiles**

5.3.1 **Augmented Profiles**

None.

5.3.2 **Private Profiles**

None.

# **5.4 Media Configuration**

None.

# **6 Support of Character Sets**

# **6.1 Overview**

Support extends to correctly decoding and displaying the correct symbols in the supported character sets for all strings read from DICOM files.

No specific support for sorting of strings other than in the default character set is provided in the browsers.

# **6.2 Character Sets**

Simpleware ScanIP supports the following character sets:

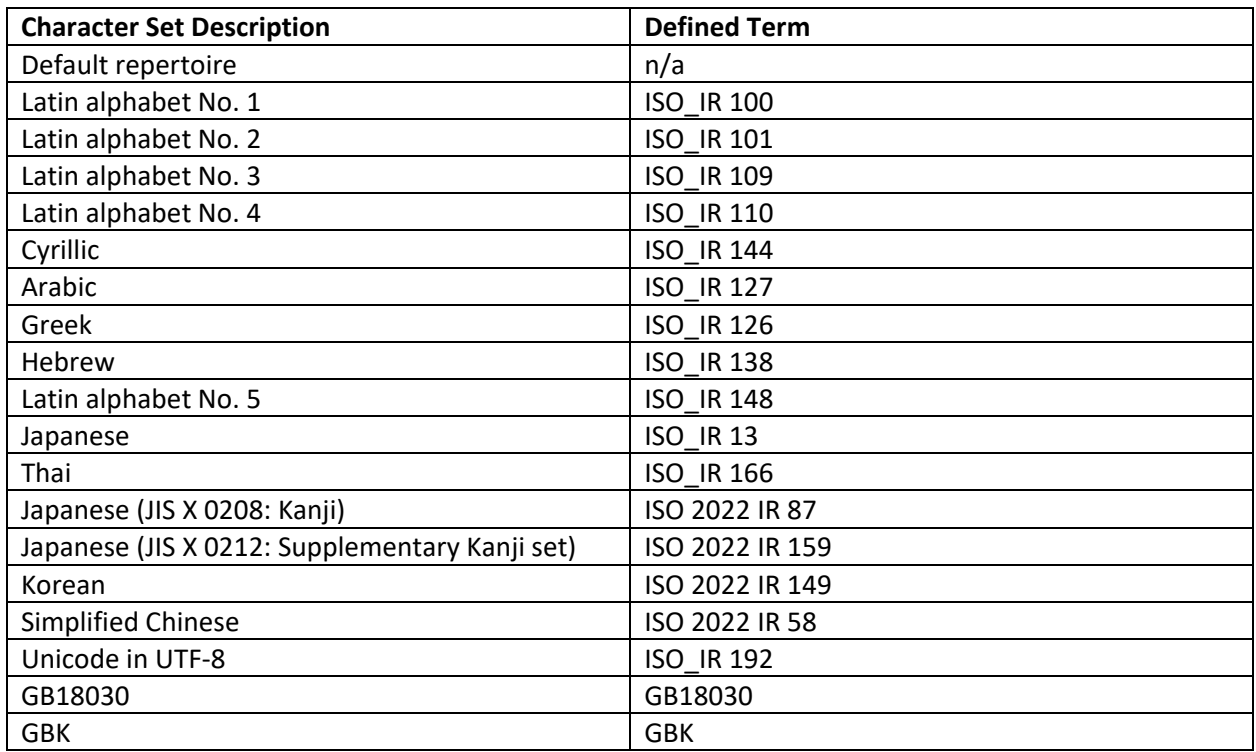

Multiple character sets specified for a single string (ISO 2022) are not supported, when this occurs, or an otherwise unsupported character set is encountered, Simpleware ScanIP loads the raw bytes interpreting them using the operating system's locale.

# **7 Security**

# **7.1 Security Profiles**

# 7.1.1 **DICOM BCP195 TLS Secure Transport Connection Profile**

Secure communication is a mode of operation of Simpleware ScanIP supported by the implementation of the DICOM BCP195 TLS Secure Transport Connection Profile. This functionality is used by network nodes that can authenticate each other before they can exchange any DICOM information.

For secure communication, the TLS protocol v1.2 is used which provides message authentication, integrity, confidentiality and replay protection.

Simpleware ScanIP uses the following cipher suites:

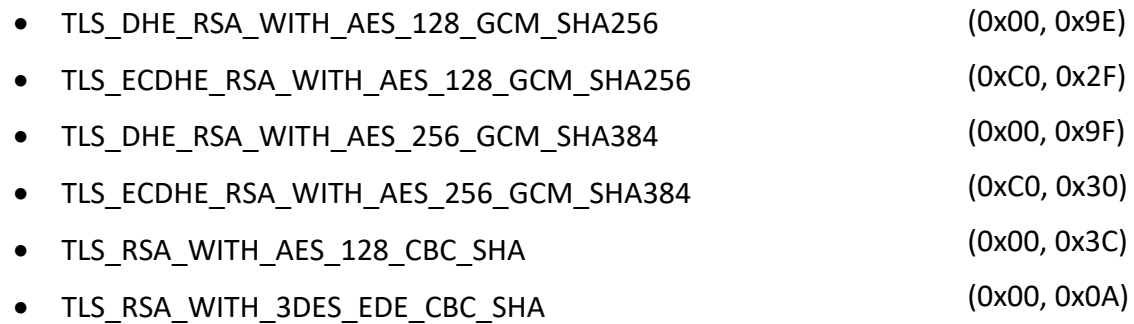

The BCP195 TLS Secure Transport Connection Profile is backward compatible with older security profiles. When Simpleware ScanIP tries to establish a secure connection with a network node using an older security profile, the connection will fall back to using TLS protocol v1.1 or 1.0, in which case these cipher suites are used:

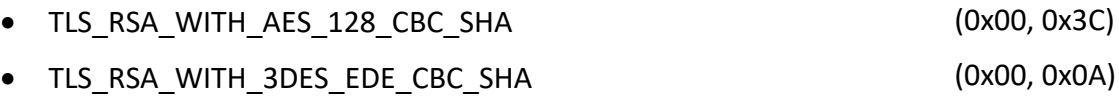

Simpleware ScanIP supports X.509 certificates. Trusted certificates can only be read from the local machine trusted certificate stores. It is the responsibility of the user to setup and maintain certificate stores and trust chains. This includes the removal of revoked certificates and certificate updates prior to their expiration dates. In case of a security breach, the whole certificate chain will need to be replaced.

The following diagram represents the message flow of a TLS handshake as supported by Simpleware ScanIP.

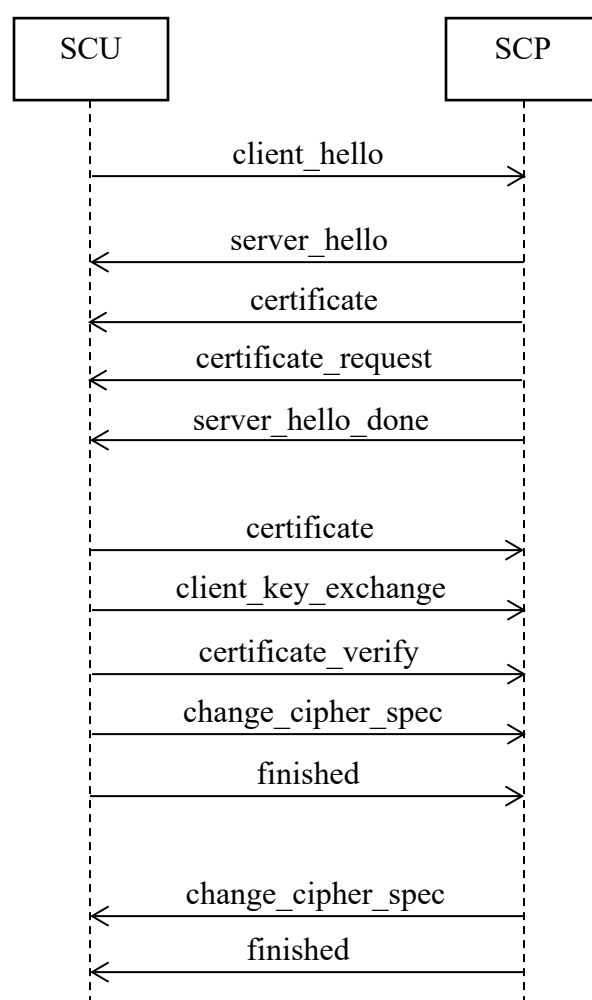

# 7.1.2 **Attribute Confidentiality Profiles**

# *7.1.2.1 Basic Application Level Confidentiality Profile*

Simpleware ScanIP supports the Basic Application Level Confidentiality Profile as specified in the DICOM standard, Part 15, Annex E.2.

# 7.1.2.1.1 Attributes removed or replaced

Refer to the table Application Level Confidentiality Profile Attributes in the DICOM standard, Part 15, Annex E.2. Each attribute is assigned one or more action codes that define if the attribute should be removed or replaced.

Additionally, the software provides an option for the user to remove all private DICOM tags.

# 7.1.2.1.2 Inserted dummy values

The following values are used as dummy values when an attribute needs to be replaced:

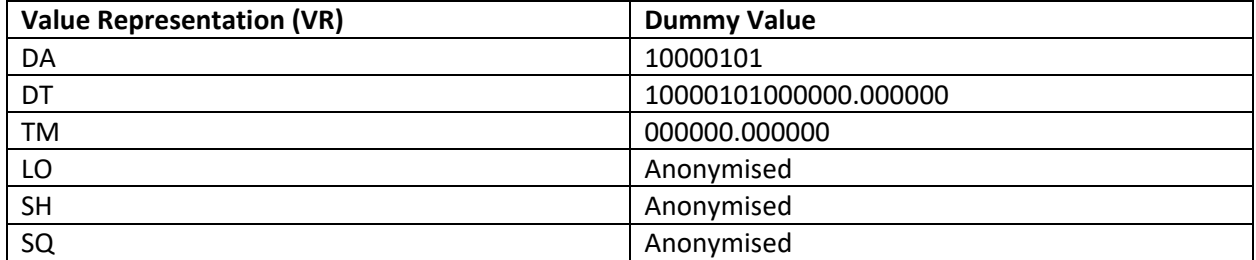

# 7.1.2.1.3 Encrypted Attributes Data Sets

Encryption of attributes for later re-identification is not supported.

## 7.1.2.1.4 Scope of Referential Integrity of Replacement Values for UIDs

Replacement UIDs are derived from the original UID values by creating name-based UUIDs as specified in RFC 4122: A Universally Unique Identifier (UUID) URN Namespace. The software implementation uses a SHA-1 hash of the original UID and encodes the hash into a valid UUID, which is then represented as a single integer. The root value of "2.25" is prepended to the resulting value.

As a result, original UIDs of equal values in different DICOM objects, such as different DICOM studies or series are replaced by new UIDs of equal values.

# **7.2 Association Level Security**

None supported.

# **7.3 Application Level Security**

Simpleware ScanIP allows the use of either a conventional (non-secure) connection or a secure connection, based on the Transport Layer Security (TLS) protocol, for importing DICOM information. When configured, Simpleware ScanIP supports security measures for:

- Secure authentication of a network node
- Integrity and confidentiality of transmitted data
- Replay protection

# **8 Annexes**

# **8.1 IOD Contents**

## 8.1.1 **Created SOP Instances**

None.

## 8.1.2 **Usage of Attributes from Received IODs**

No SOP Class specific fields are required.

Simpleware ScanIP makes use of the conventional identification attributes to distinguish patients, studies, series and instances. In particular, during import, if an operating system directory is chosen to be scanned for DICOM series, they are grouped by Series instance UID, Series Number, Sequence Name, Slice Thickness, Rows, Columns and Image Type. The operator may additionally specify Study Description, Series Description, Patient's Name, Protocol Name and Acquisition Number if the default grouping is not satisfactory.

#### 8.1.3 **Attribute Mapping**

Not applicable.

#### 8.1.4 **Coerced/Modified Fields**

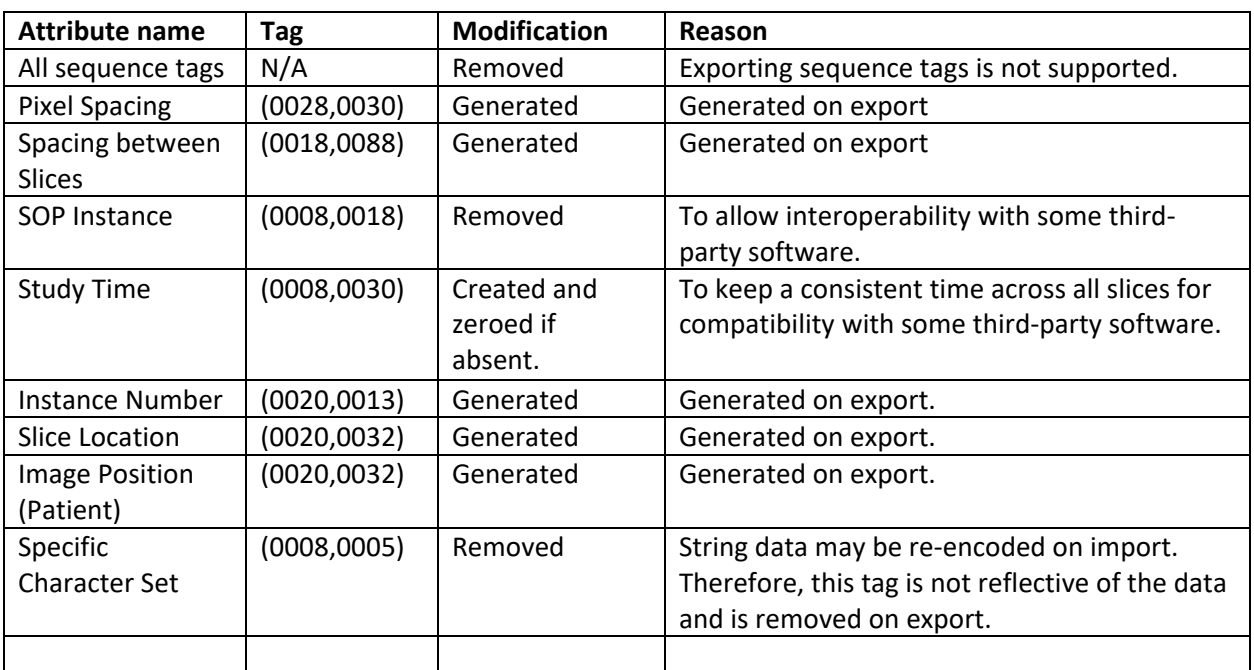

No coercion is performed on imported data. For export, the following modifications are performed:

# **8.2 Data Dictionary of Private Attributes**

Existing private attributes are loaded and then optionally re-exported. As part of anonymisation options, private tags can be removed on export.

# **8.3 Coded Terminology and Templates**

Not applicable.

# **8.4 Grayscale Image Consistency**

Not applicable.

# **8.5 Standard Extended/Specialized/Private SOP Classes**

None.

# **8.6 Private Transfer Syntaxes**

None.

## **Regulatory Information:**

Simpleware ScanIP Medical is intended for use as a software interface and image segmentation system for the transfer of imaging information from a medical scanner such as a CT scanner or an MRI scanner to an output file. It is also intended as pre-operative software for simulating/evaluating surgical treatment options. Simpleware ScanIP Medical is not intended to be used for mammography imaging.

Please see<https://www.synopsys.com/simpleware/resources/regulatory.html> for more details of clearances.

Synopsys (Northern Europe) Ltd. Bradninch Hall, Castle Street Exeter, EX4 3PL, UK Phone: +44(0)1392 428750 Fax: +44(0)1392 428769 Email: simpleware@synopsys.com